## Image Algebra

Image Algebra performs mathematical operations on volumes and constant numerical values by means of an algebraic formula parser. There are several useful formulas preloaded, as detailed in the table below.

## Table 6.6: Preloaded Image Algebra Formulas

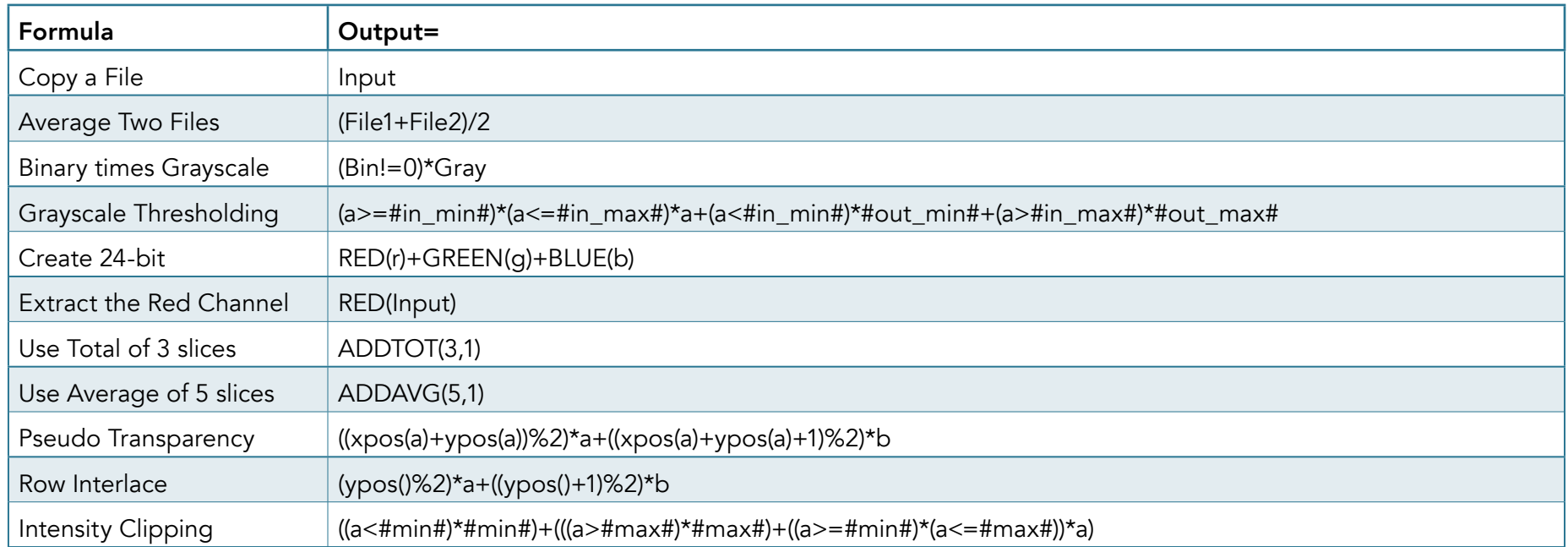